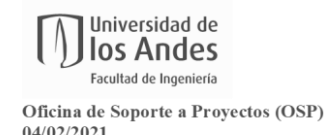

## Oficina de Soporte a Proyectos (OSP)<br>04/02/2021<br>V1<br>**1. PROCESOS PARA PRESENTACIÓN DE PROPUESTAS**

## **1.1. Paso a paso para presentación de propuestas Convocatorias Minciencias**

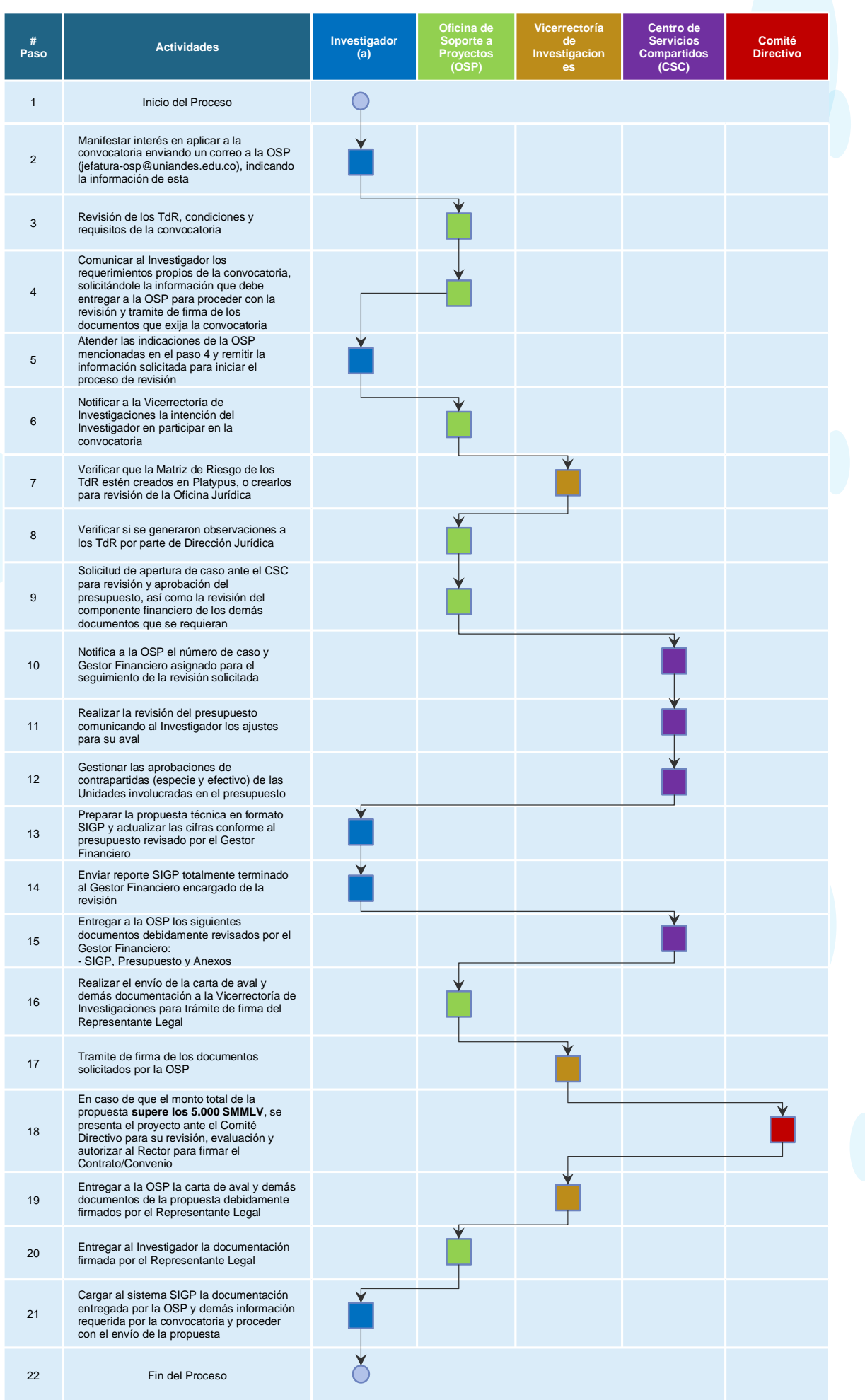